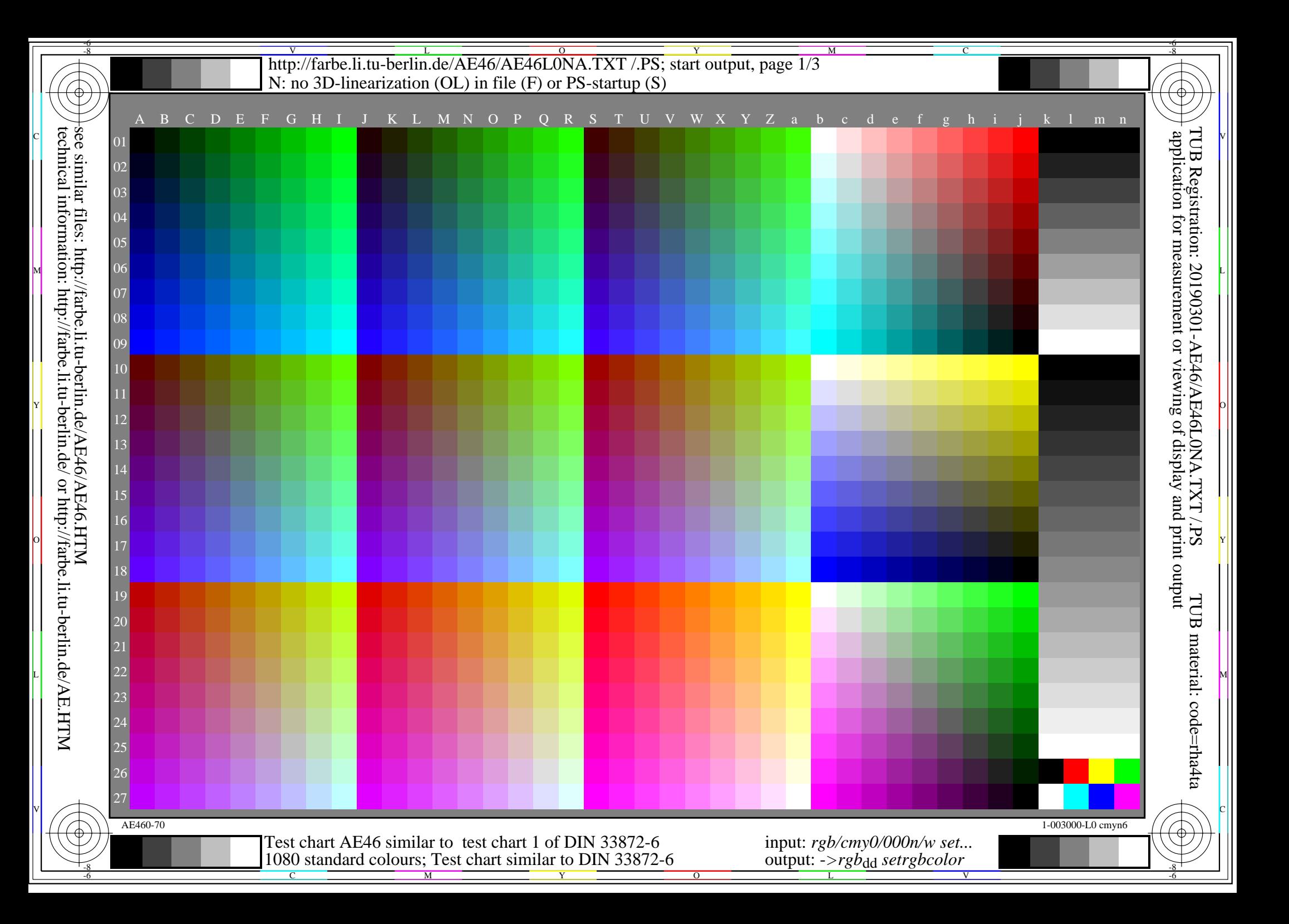

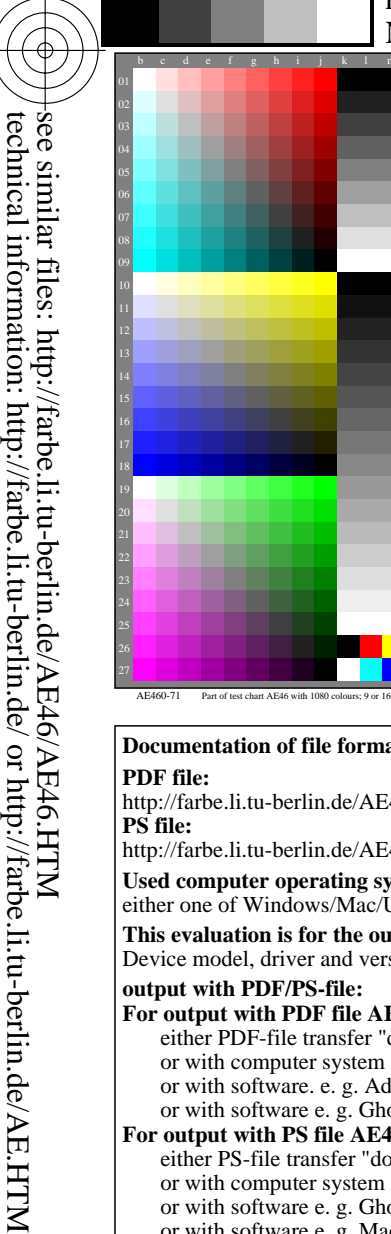

-8

-8

## V L O Y -6 -8 M http://farbe.li.tu-berlin.de/AE46/AE46L0NA.TXT /.PS; start output, page 2/3 N: no 3D-linearization (OL) in file (F) or PS-startup (S)

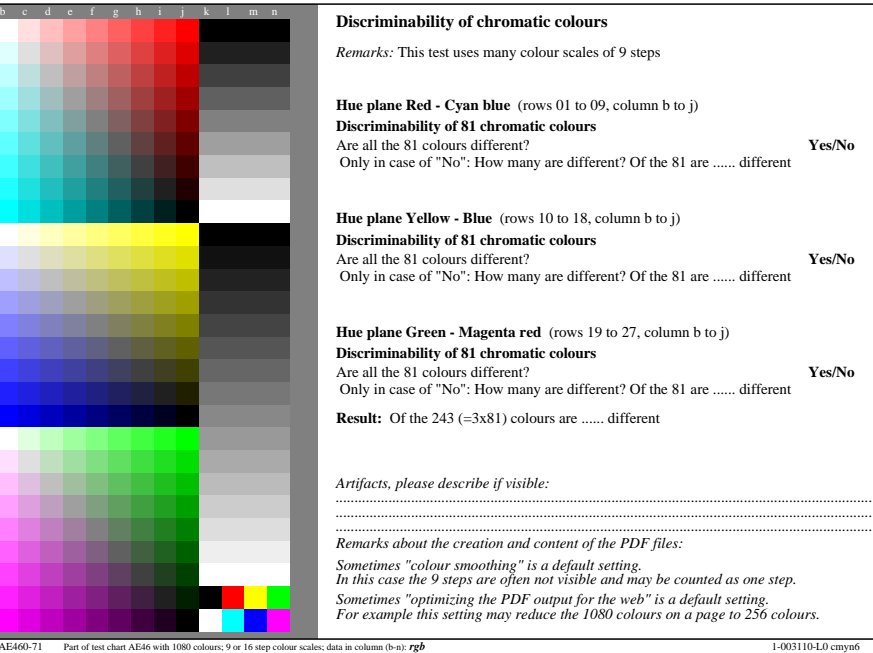

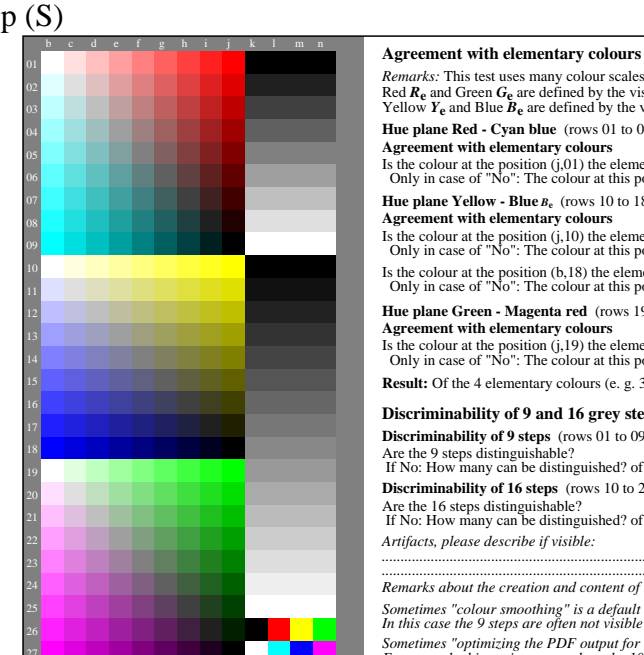

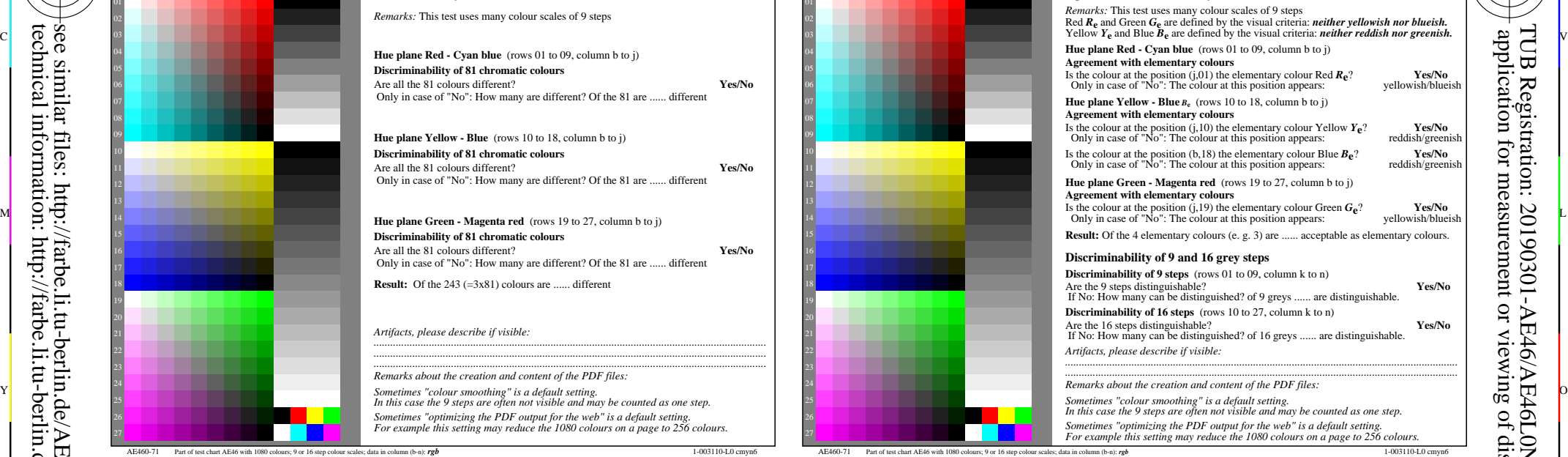

-6

TUB material: code=rha4ta

-6

application for measurement or viewing of display and print output

TUB Registration: 20190301-AE46/AE46L0NA.TXT /.PS

C

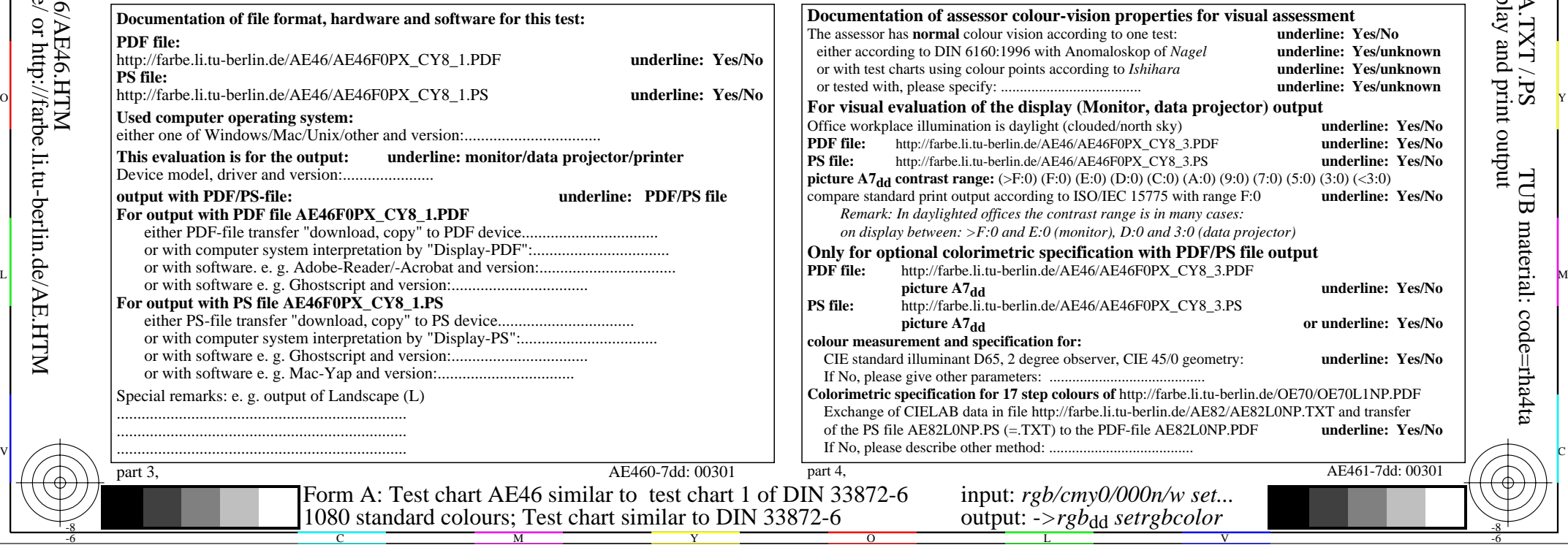

http://farbe.li.tu-berlin.de/AE46/AE46L0NA.TXT /.PS; start output, page 3/3 M -6 -8 N: no 3D-linearization (OL) in file (F) or PS-startup (S)

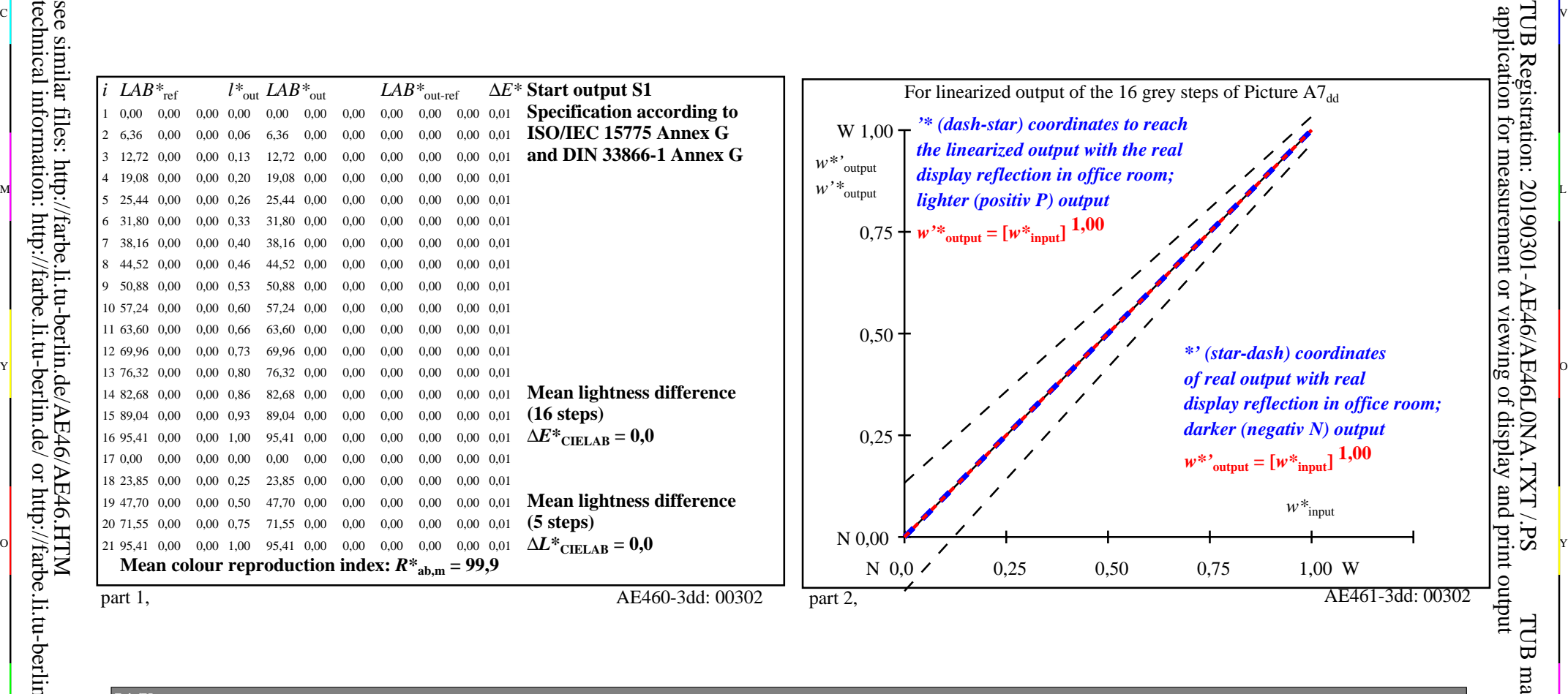

ା ଦିନ୍ଧ । ଏହା ପ୍ରତିଶତ । ଏହା ପ୍ରତିଶତ । ଏହା ପ୍ରତିଶତ । ଏହା ପ୍ରତିଶତ । ଏହା ପ୍ରତିଶତ । ଏହା ପ୍ରତିଶତ । ଏହା ପ୍ରତିଶତ । ଏହ

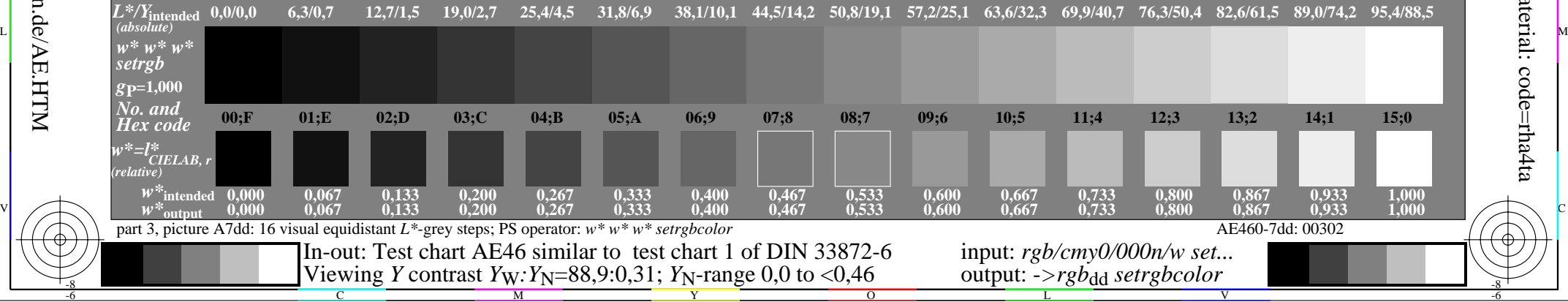

 $\overline{O}$ 

L

V

-6

TUB material: code=rha4ta

-6

C

Y

C

-8

technical information: http://farbe.li.tu-berlin.de/ or http://farbe.li.tu-berlin.de/AE.HTM

M